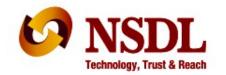

# TAX INFORMATION NETWORK (TIN) of Income Tax Department (Managed by NSDL)

May 25, 2013

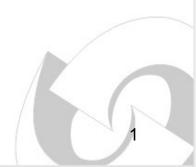

#### Contents

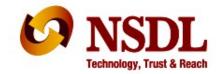

- Vision
- TIN Process architecture
- Facilities at TIN
- Feedback to deductors
- TDS/TCS Good Practice
- Correction statement
- New at TIN
- AIN and Form 24G

#### Vision

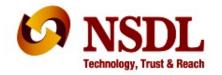

Form 26AS to be complete and accurate

Improve compliance

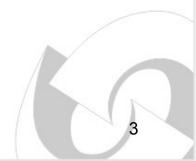

# TIN Process Architecture (Non-Govt.) NSDL

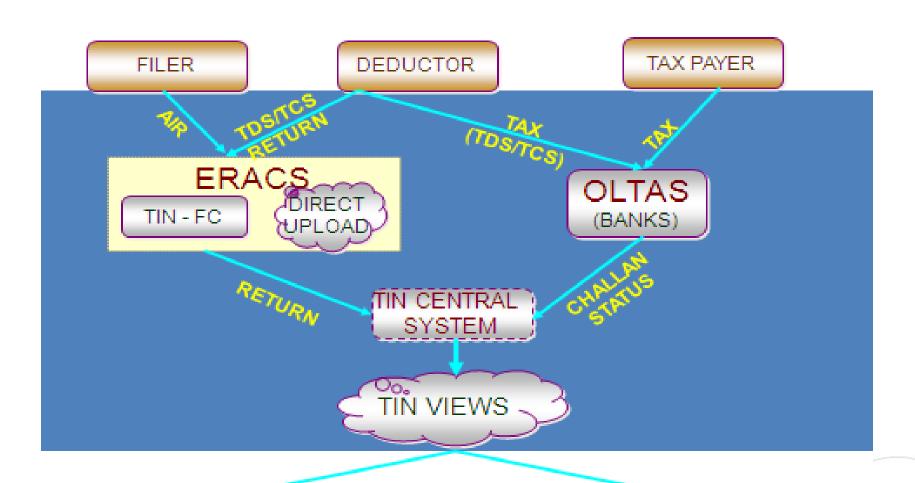

DEDUCTOR VIEW (RETURN STATUS)

ITD VIEW

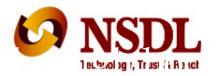

#### TIN Process Architecture (Govt.)

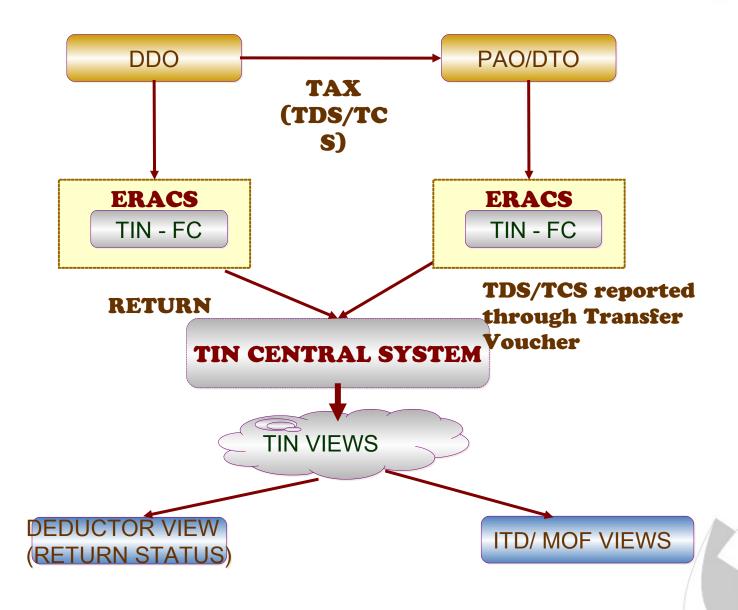

# Facilities at TIN — TDS/TCS Technology, Trust & Reach

- Return Preparation Utility
- File Validation Utility
- Network of TIN-FCs
- Online facility for upload of statements

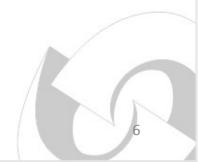

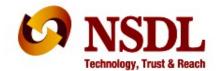

## Feedback to deductors

- Online views
  - Challan status
  - Quarterly statement status

Intimate rejections at TIN through Letter (Regular return)

SMS status of returns at TIN

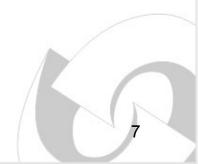

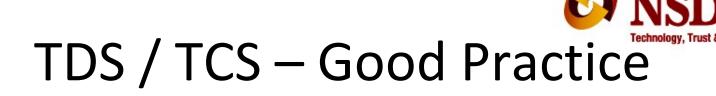

#### **Preparation of return**

- Insist for PAN of deductee / employee
- Verify PAN of deductee / employee before quoting in TDS/TCS return
- Report all transactions where tax is deducted/collected
- If PAN of the deductee / employee is not available;
  - deduct tax at higher rate
  - Select flag 'C' indicating tax deducted at higher rate in TDS return
  - File correction statement to update deductee / employee PAN if provided subsequently
- Deduct tax as per the latest prescribed rates and correctly report the same in the TDS/TCS statement

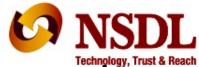

# TDS / TCS – Good Practice contd....

#### Filing of return

- within the due dates
- at TIN-FC: .fvu file in CD / Pen drive along with physical Form 27A
- Directly at TIN website
- Preserve all Provisional Receipts (PRN)

| Quarter                 | Due date        |
|-------------------------|-----------------|
| April - June (Q1)       | 15-Jul / 30-Jul |
| July - September (Q2)   | 15-Oct / 30-Oct |
| October - December (Q3) | 15-Jan/ 30-Jan  |
| January - March (Q4)    | 15-May          |

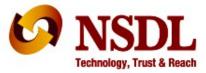

# e-TDS/TCS Statements – Key points

Check status of return at TIN website

'Original' return should be accepted at TIN

 File correction return to make changes in the TDS /TCS return filed (original return should be accepted)

#### Correction statement - The need

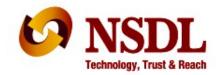

- Inconsistencies in the statement to be rectified vide a correction statement
  - Incorrect challans details
  - Deductee PAN not provided correctly
  - Action based on notices from ITD
- Accurate credit to reflect in the Form 26AS of the deductee

Remember.....

Always download latest conso file for preparing correction statements

#### **CPC-TDS (TRACES)**

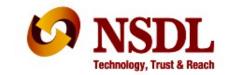

- The following functionalities have been discontinued at TIN:
  - TAN registrations
  - PAN registrations for viewing Form 26AS online
  - Form 16/16A generation
  - Generation of Form 26AS
  - Processing of correction TDS/TCS statements
- These functionalities will be handled by CPC-TDS of ITD, Ghaziabad. Details are:
  - Website: www.tdscpc.gov.in
  - Contact no: 1800 103 0344; 0120 4814600
  - Email ID: contactus@tdscpc.gov.in

#### New at TIN

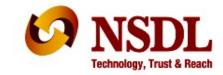

- e-TDS/TCS FVU version 3.71 for FY 2010-11 onwards
  - Incorporation of Section 80CCG
  - Deductee PAN for challan section code 206CK
  - Restriction of deduction under section 80CCF
  - Validation with regard to filing of Statement
  - New forms for e-TDS/TCS Statements as per notification dated February 2013 applicable from FY 2013 -14 onwards
  - Late fees applicable from (234E) FY 2012-13
  - TDS on Property sale
- Challan 280 PAN of Buyer and Seller

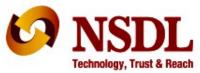

### AIN and Form 24G

- AIN is a seven digit unique number used to identify an office where tax has been paid without production of a challan
- AIN is mandatory to file of Form 24G statement by PAO/ DTO/ CDDO to confirm TDS/TCS deposited.
- AIN can be registered online at NSDL TIN website.
- User ID and password to be provided by the PAO at the time of registration.

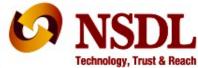

## AIN and Form 24G

- Details of the AO filing Form 24G
  - AIN, Name of AO, demographic information, category of AO (Central/State, Ministry name etc)
- Statement details
  - Month and Year for which Form 24G is being filed
- Nature of deduction
  - > TDS (Salary; Non Salary)/TCS
- DDO wise payment details
  - > TAN, Name of DDO, tax deducted and remitted
- Due Date 10th of subsequent month

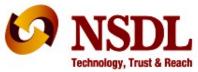

## AIN and Form 24G

- BIN is unique number generated for each Form 24G statement successfully uploaded at TIN.
- BIN consists of the following.
  - Receipt Number: Seven digit unique number generated for each Form
    24G statement successfully accepted at the TIN central system.
  - DDO Serial Number: Five digit unique number generated for each DDO record with valid TAN present in the Form 24G statement successfully accepted at the TIN central system.
  - Date: The last date of the month and year for which TDS/TCS is reported in Form 24G.

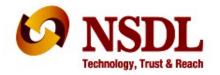

# THANK YOU